## **Cvičení č. 1/podzim 2013**

## **Název cvičení: Bibliografická norma ISO 690, Český statistický úřad – zdroj statistických dat**

- **Statistická ročenka České/Československé republiky**
- **www stránky** ČSÚ **– základní statistický zdroj a dokument**

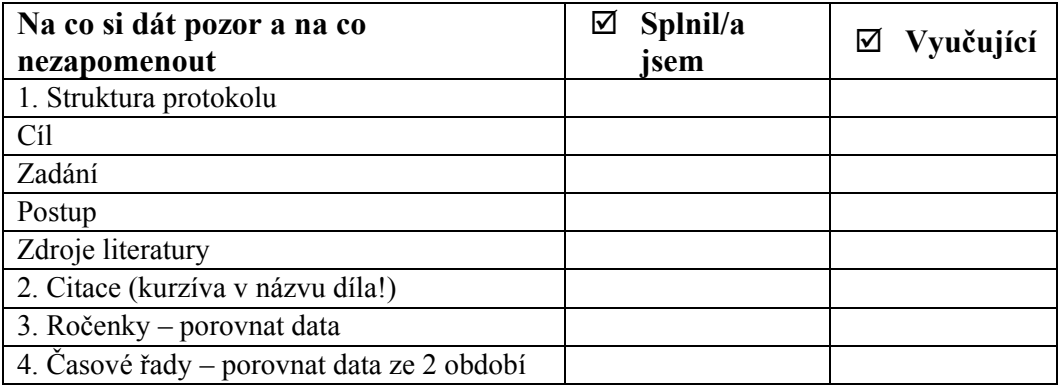

Úkoly:

- **1.** Seznamte se s **normou pro citace ISO 690** viz např. internetový zdroj pro normu [www.boldis.cz/citace/citace.html](http://www.boldis.cz/citace/citace.html) (uloženo ve studijních materiálech) a zapište dle normy **tři tituly (monografie, skripta, internetový zdroj)**
- **2.** Seznamte se **s obsahem a strukturou tištěných statistických ročenek**. Vyberte si z tištěných statistických ročenek 1 hromadný jev (dle vlastního výběru). Vyhledejte odpovídající data na stránkách ČSÚ ([www.czso.cz\)](http://www.czso.cz/) – k nejnovějšímu datu. **Zapište a porovnejte je.**
- 3. V odkazu **[www.czso.cz/csu/2012edicniplan.nsf/p/3001-12](http://www.czso.cz/csu/2012edicniplan.nsf/p/3001-12)** otevřete **kap. 8 – Časová řada**. Zjistěte vždy pro rok 2006 a 2011 v absolutních číslech: čistý roční příjem na člena domácnosti, roční výdaje na člena domácnosti na bydlení, na potraviny a nealkonápoje, na alkohol a cigarety, na zdraví a na vzdělávání. Zjistěte, která položka zaznamenala relativně největší nárůst, pokles, stabilitu (v %).
- 4. Zpracujte protokol dle požadovaného obsahu a podle struktury, vložte záhlaví vlevo: název předmětu, semestr, vpravo: jméno studenta, UČO, strukturu a záhlaví dodržujte u všech protokolů. Na úvodní stranu vložte tabulku pro kontrolu (viz konec zadání protokolu).

Praktická zkouška: součástí praktické zkoušky např. napsat citaci, vyhledávat údaje na stránkách ČSÚ a ve st. ročence

## *Pozn. protokol odevzdáte vždy následující týden na cvičení ke kontrole učiteli \*\*\*\*\*\*\*\*\*\*\*\*\*\*\*\*\*\*\*\*\*\*\*\*\*\*\*\*\*\*\*\*\*\*\*\*\*\*\*\*\*\*\*\*\*\*\*\*\*\*\*\*\*\*\*\*\*\*\*\*\*\*\*\*\**

Přílohy k zadání: Příloha 1, ukázka normy: Obecný vzor:

<sup>-</sup> **citace** 

PŘÍJMENÍ, J. *Název díla: podnázev díla*. Alternativní odpovědnost; Sekundární odpovědnost. Označení vydání. Místo vydání: Jméno nakladatele, Rok vydání. Rozsah díla. Standardní číslo.

Pozn. Podtržené položky jsou povinné stejně jako psaní názvu kurzívou. Ukázka:

SVATOŇOVÁ, H. *Zpracování a geovizualizace archivních leteckých snímků*. In: Talhoffer, V. (ed.) Mapa v informační společnosti. Sborník z 16. kartografické konference. Brno: Univerzita obrany, 2005. s. 765 - 770. ISBN 80-7231-015-1.

Příloha 2

Struktura protokolu

- 1. Cíl cvičení
- 2. Přesné zadání
- 3. Vlastní postup dílčí kroky, vždy konkrétně popsat postup zpracování, bez frází, heslovitě, odrážky, tabulky grafy
- 4. Zhodnocení dosažených výsledků
- 5. Informační zdroje použitá data, podkladové mapy atd. Použitá literatura, DLE NORMY.
- 6. Seznam příloh (pokud jsou) a přílohy